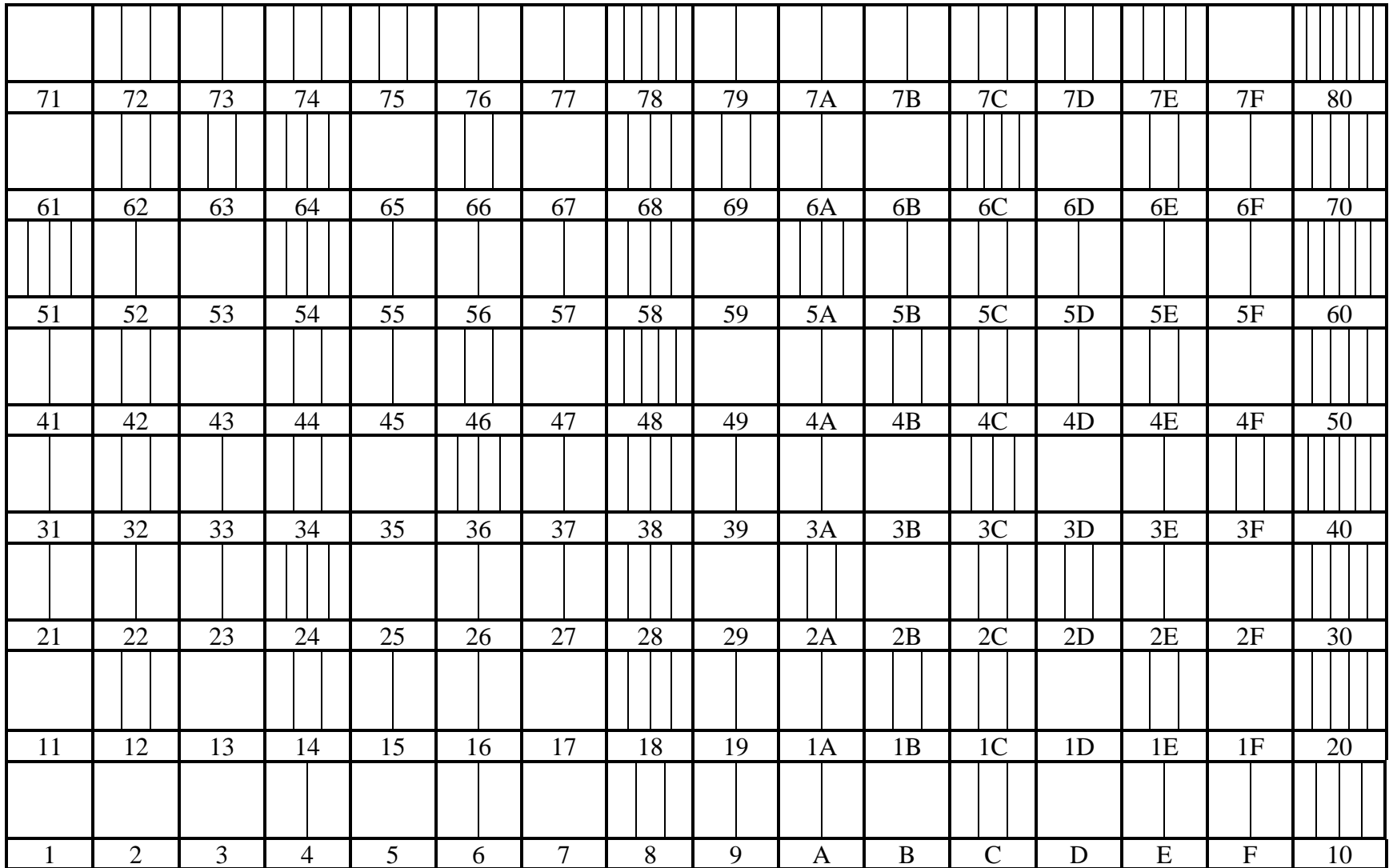

HEXADECIMAL PRIME FACTORIZATION COLORING SHEET, created by Sondra Eklund, sonderbooks.com [For best results, print in Landscape orientation.]

## HEXADECIMAL PRIME FACTORIZATION SHEET INSTRUCTIONS

This prime factorization chart is in base 16, which is called Hexadecimal, and the numbers are arranged in rows of 16.

In Hexadecimal, you use 16 digits. After you use 0 to 9, count on with A through F. After F, you use the next place over, so after F comes 10.

You have a ones digit, then a sixteens digit. Next would be a  $256s$  digit.  $256 = 16 \times 16$ .

Color this chart with the same colors as you did the 10x10 prime factorization chart, and you'll have a handy way to translate between the two. Notice that this is similar to the Octal chart, except that rows are twice as long.

To fill in the chart:

Skip 1, and choose a color for 2. Color one section of every second number with this color.

Choose a color for 3. Color one section of every third number with this color.

 $4 = 2 \times 2$ , so you'll need a second section with the color for 2. Color every fourth number with a second section for 2.

Choose a new color for 5. Color every fifth number with this.

6 will already be filled in.

Choose a new color for 7 and color every seventh number.

 $8 = 2 \times 2 \times 2$ , so you'll need a third section with the color for 2. Color every eight number with a third section for 2. Continue filling in the chart this way. You'll get a feel for how the patterns change for Hexadecimal.

You can find more coloring sheets at [www.sonderbooks.com/sonderknitting/](http://www.sonderbooks.com/sonderknitting/)